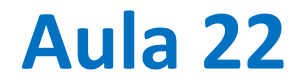

Visualização de Trajetórias.

Atrator de Lorenz.

#### **Convecção de Rayleigh-Benard**

Henri Bénard (1901) Les tourbillons cellulaires dans une nappe liquide. - Méthodes optiques d'observation et d'enregistrement. J. Phys. Theor. Appl., 1901, 10 (1), pp.254-266. <10.1051/jphystap:0190100100025400>. <jpa-00240502>

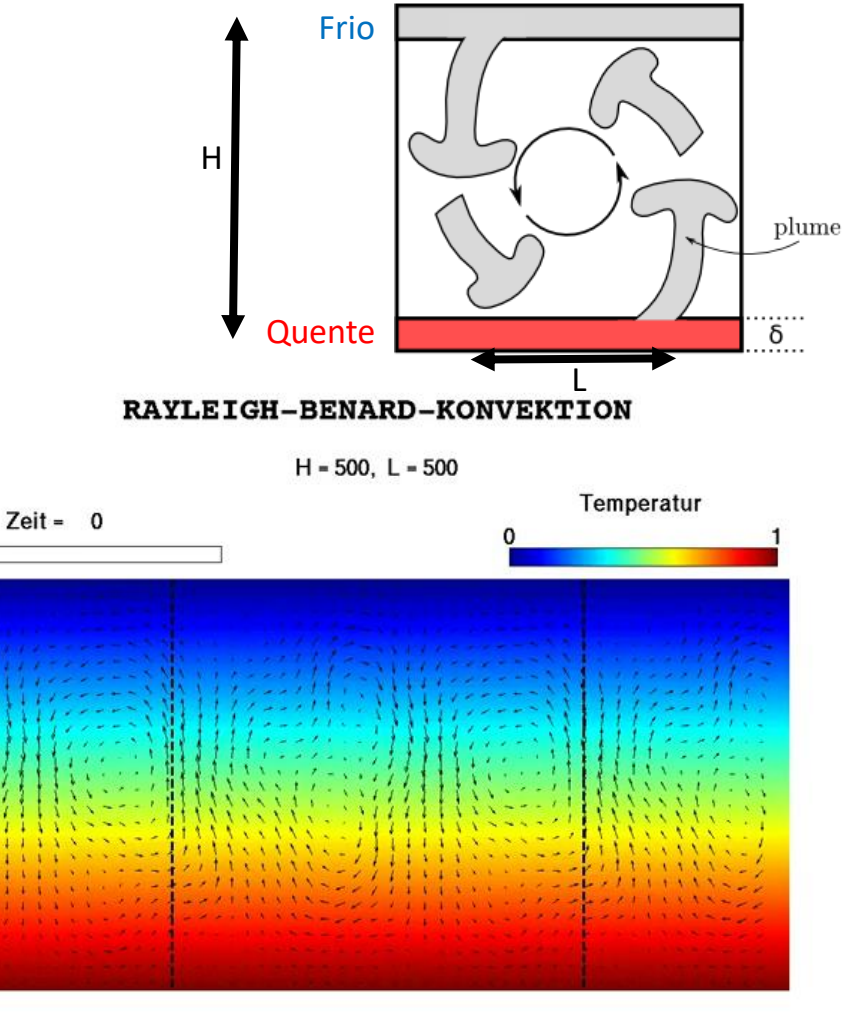

https://www.mis.mpg.de/applan/research/rayleigh.html

Vista superior

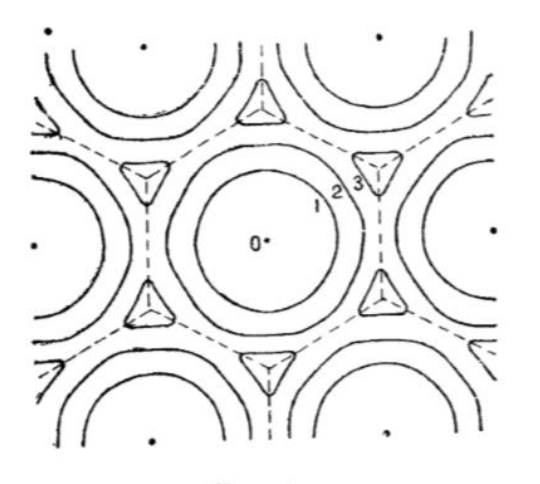

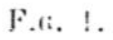

### O processo de convecção de Rayleigh-Bénard

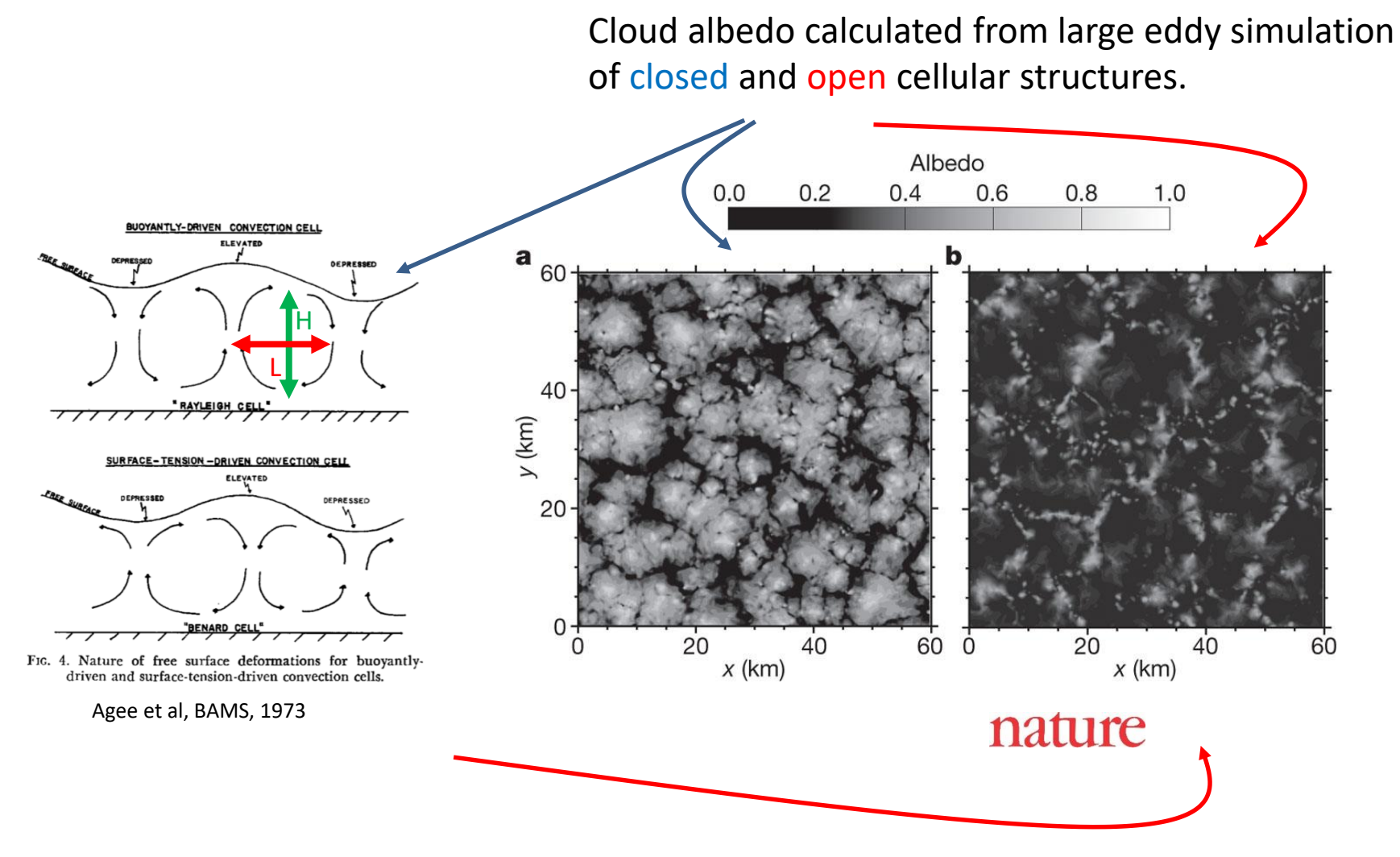

G Feingold *et al. Nature* **466**, 849-852 (2010) doi:10.1038/nature09314

### **Instabilidade de Rayleigh-Bénard**

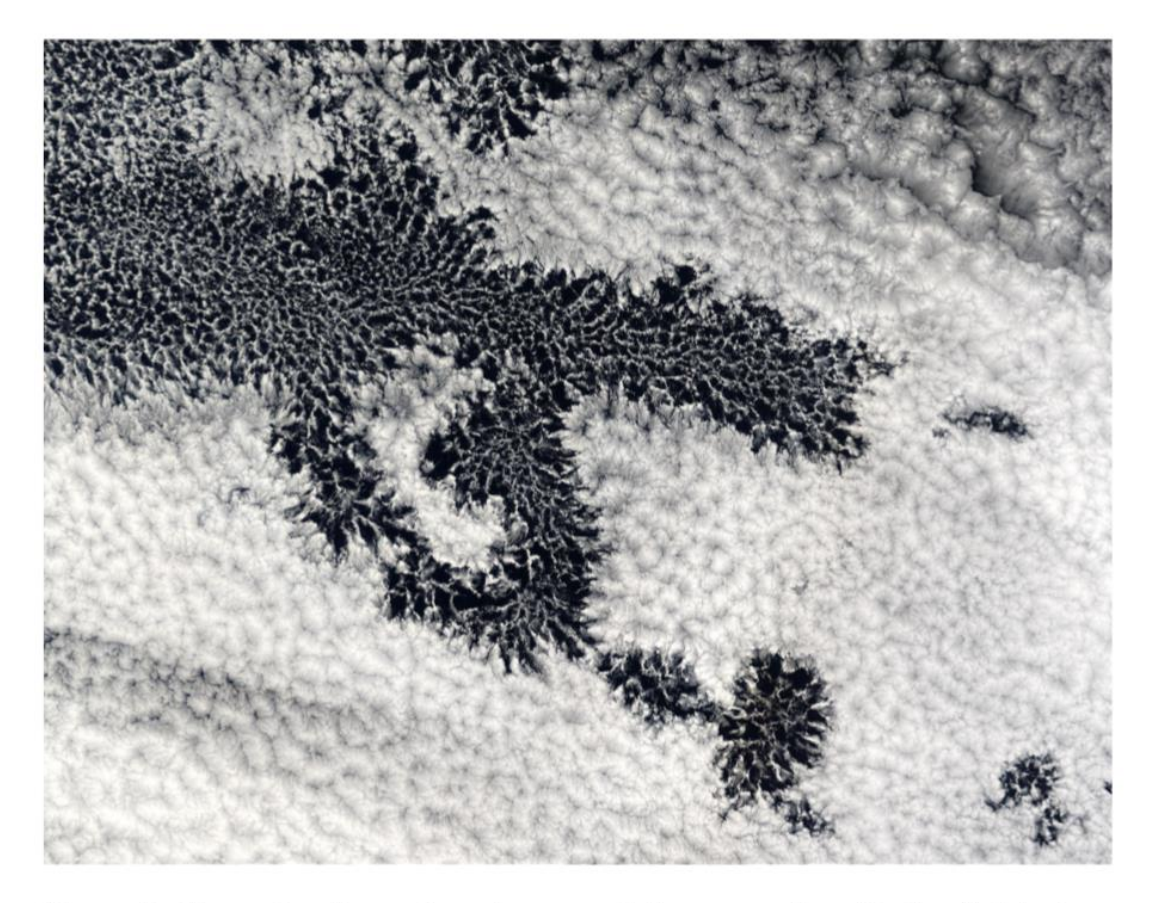

Figure 5: Example of a region of open cellular convection (dark cell interiors, with bright cell walls) embedded in a broader region of closed cellular convection (bright cells with darkened cell walls). Open cellular regions have been hypothesized to be envelopes where drizzle is more prevalent.

#### 410 . Atkinson and Zhang: MESOSCALE SHALLOW CONVECTION

#### 34, 4 / REVIEWS OF GEOPHYSICS

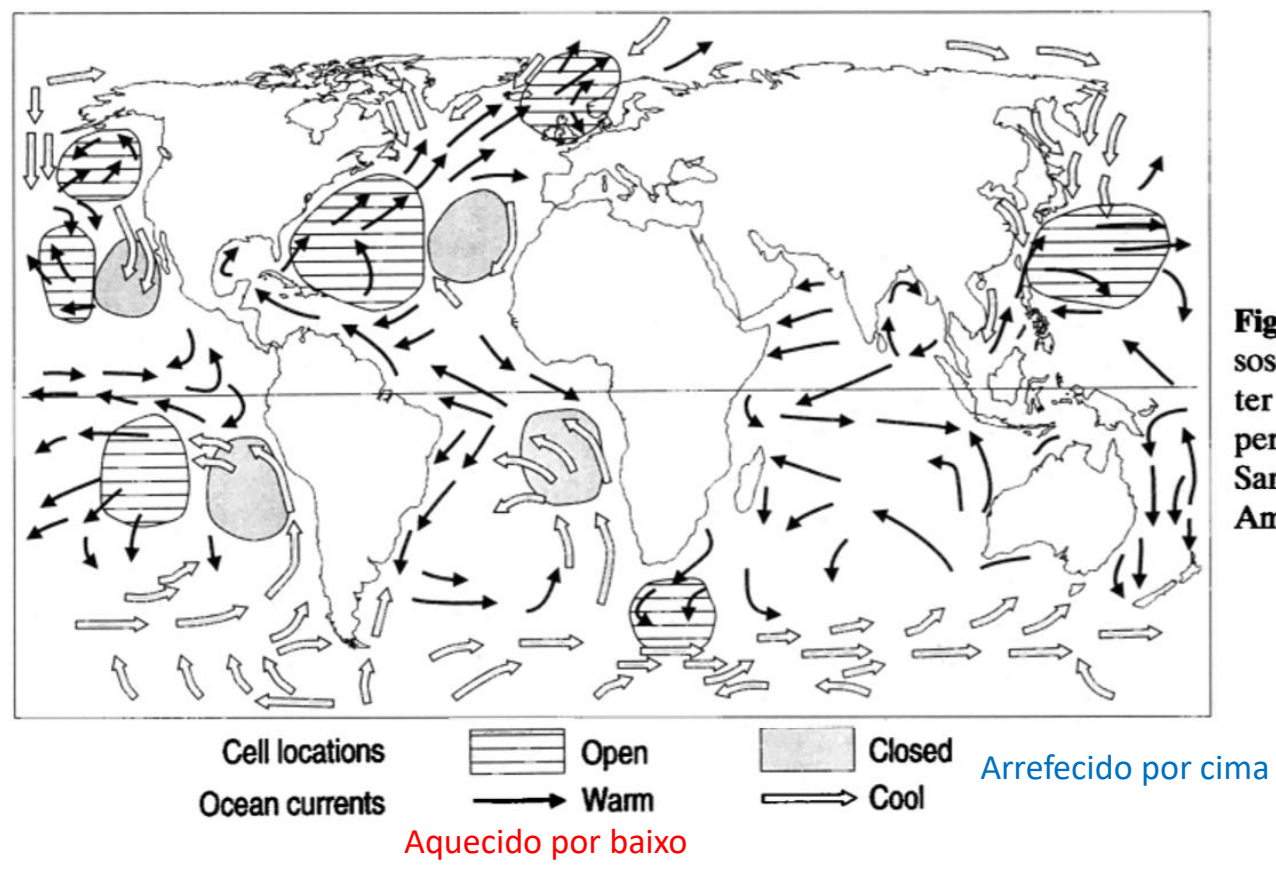

Figure 7. Global distribution of mesoscale cellular convection (MCC) [after Agee, 1987]. Reprinted with kind permission from Elsevier Science-NL, Sara Burgerhartstraat 25, 1055 KU Amsterdam, Netherlands.

## **O atractor de Lorenz**

$$
\begin{cases}\n\frac{dx}{dt} = \sigma(y - x) \\
\frac{dy}{dt} = x(\rho - z) - y, \\
\frac{\rho = 28}{\rho} = 2.667 \\
\frac{dz}{dt} = xy - \beta z\n\end{cases}
$$

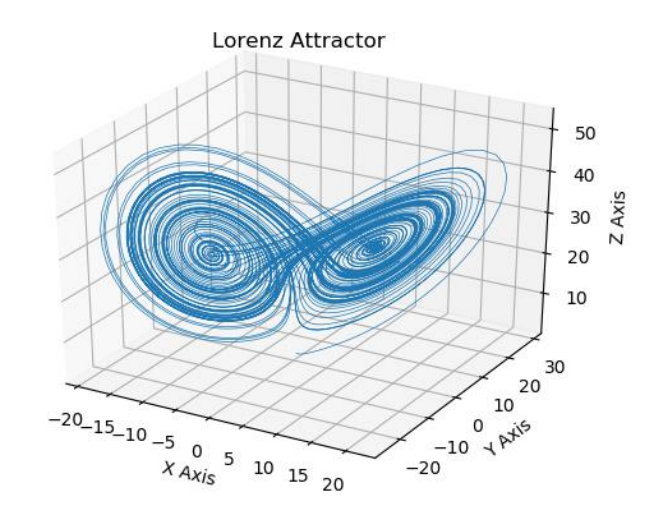

3 equações diferenciais acopladas Termos não lineares

### Variáveis:

- $x$  intensidade da convecção
- $y$  forçamento térmico ( $\Delta T$  entre ascendente e descendente)
- $z$  perturbação do gradiente vertical de temperatura

Parâmetros:  $\sigma$ ,  $\rho$ ,  $\beta$  (dependem da viscosidade, da difusividade térmica e da geometria)

#### Laboratório Numérico 6

$$
\begin{cases}\n\dot{x} \equiv \frac{dx}{dt} = \sigma(y - x) \\
\dot{y} \equiv \frac{dy}{dt} = x(\rho - z) - y, \\
\beta = 28 \\
\dot{z} \equiv \frac{dz}{dt} = xy - \beta z\n\end{cases}
$$
\n
$$
\begin{cases}\n\sigma = 10 \\
\rho = 28 \\
\beta = 2.667\n\end{cases}
$$

**import numpy as np;import matplotlib.pyplot as plt from mpl\_toolkits.mplot3d import Axes3D def lorenz(x, y, z, s=10, r=28, b=2.667): x\_dot = s\*(y - x) y\_dot = r\*x - y - x\*z z\_dot = x\*y - b\*z return x\_dot, y\_dot, z\_dot** 

10

20 30

 $-20_{-15_{-10}}$   $-5$  0  $5$  10 15 20

# **Posição inicial das partículas**

```
dt=0.01;stepCnt=2000
num=4 #nº de partículas
xs = np.empty((stepCnt + 1,num))
ys = np.empty((stepCnt + 1,num))
zs = np.empty((stepCnt + 1,num))
cor=['red','green','blue','orange']
for k in range(num):
    xs[0,k],ys[0,k],zs[0,k]=\
           (0.,1.+0.1*np.random.rand(), 1.05)
```
## **Integração temporal**

**for k in range(num): #trajetória**

**for i in range(stepCnt): #tempo x\_dot,y\_dot,z\_dot=\ lorenz(xs[i,k], ys[i,k], zs[i,k])**

**xs[i+1,k]=xs[i,k]+(x\_dot \* dt) ys[i+1,k]=ys[i,k]+(y\_dot \* dt) zs[i+1,k]=zs[i,k]+(z\_dot \* dt)**

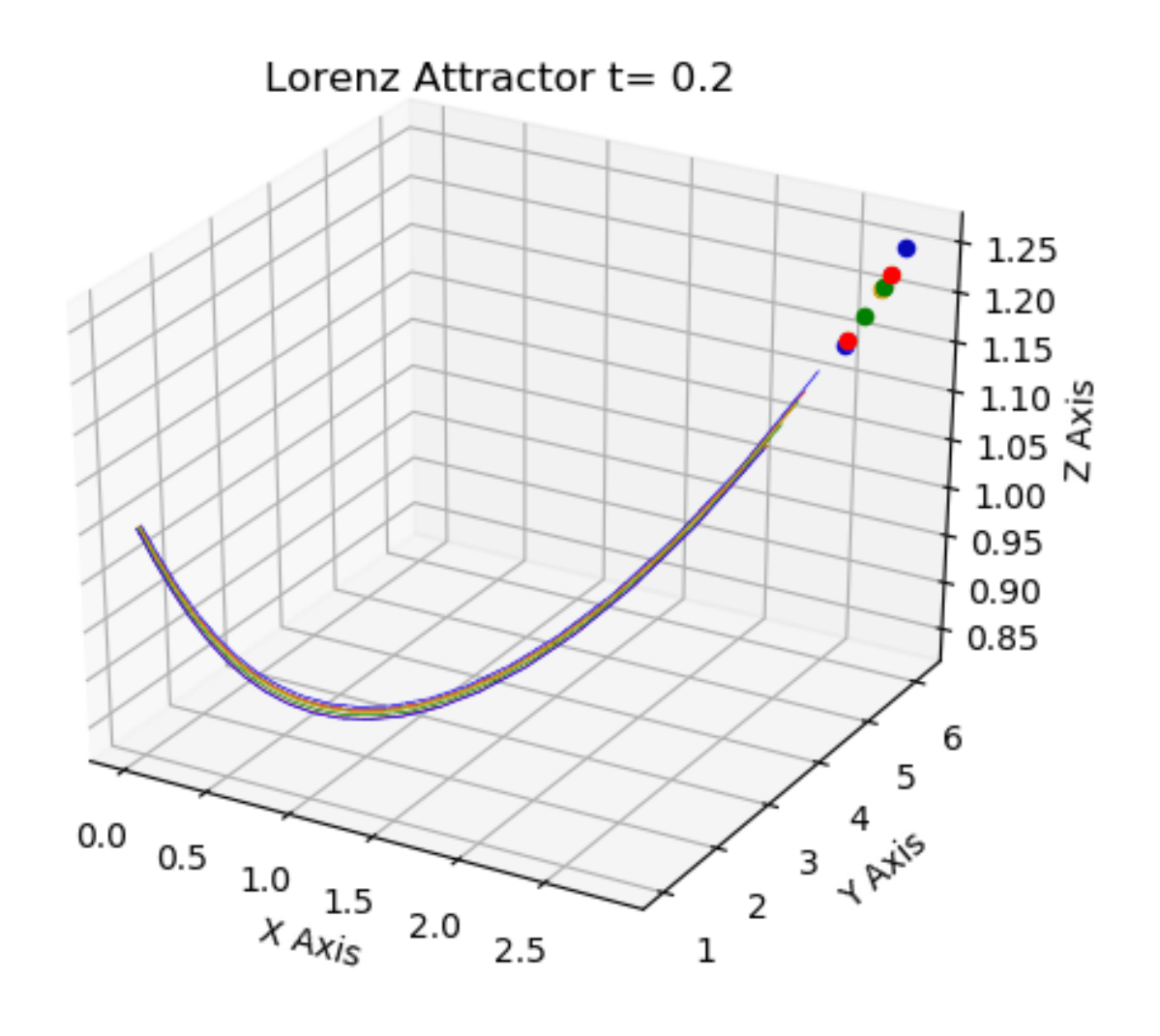

### Laboratório Numérico **10 de la contra de la contra de la contra de la contra de la contra de la contra de la co**

### **Desenho das trajetórias e movie**

```
for i in range(20,stepCnt,20): #frame de 20 em 20 passos
    fig = plt.figure(1)
    ax = fig.gca(projection='3d')
    ax.scatter(1+np.max(xs[:,0]),\
             1+np.max(ys[:,0]),np.max(zs[:,0])+5,alpha=0)
    for k in range(num): 
        ax.plot(xs[0:i,k], ys[0:i,k], zs[0:i,k],lw=0.5,color=cor[k])
        ax.scatter(xs[i,k],ys[i,k],zs[i,k],color=cor[k])
        ax.set_title("Lorenz Attractor t=%4.1f "%(i*dt))
    \n  <i>plt</i>.<i>pause</i>(<math>\overline{0}.1</math>)plt.show()
    if movie!='':
        frame=movie+str(i)+'.png'
        pngs.append(frame)
        plt.savefig(frame)
    plt.clf()
```

```
if len(pngs)>0:
    import imageio
    import os
    images=[]for frame in pngs:
        images.append(imageio.imread(frame))
        os.remove (frame)
    imageio.mimsave('lorenz.get', \nimages, duration=0.1)
```
# **Seguindo 4 partículas que começam quase no mesmo ponto**

Ao fim de pouco tempo, cada partícula segue trajetorias completamente diferentes:

**CAOS** 

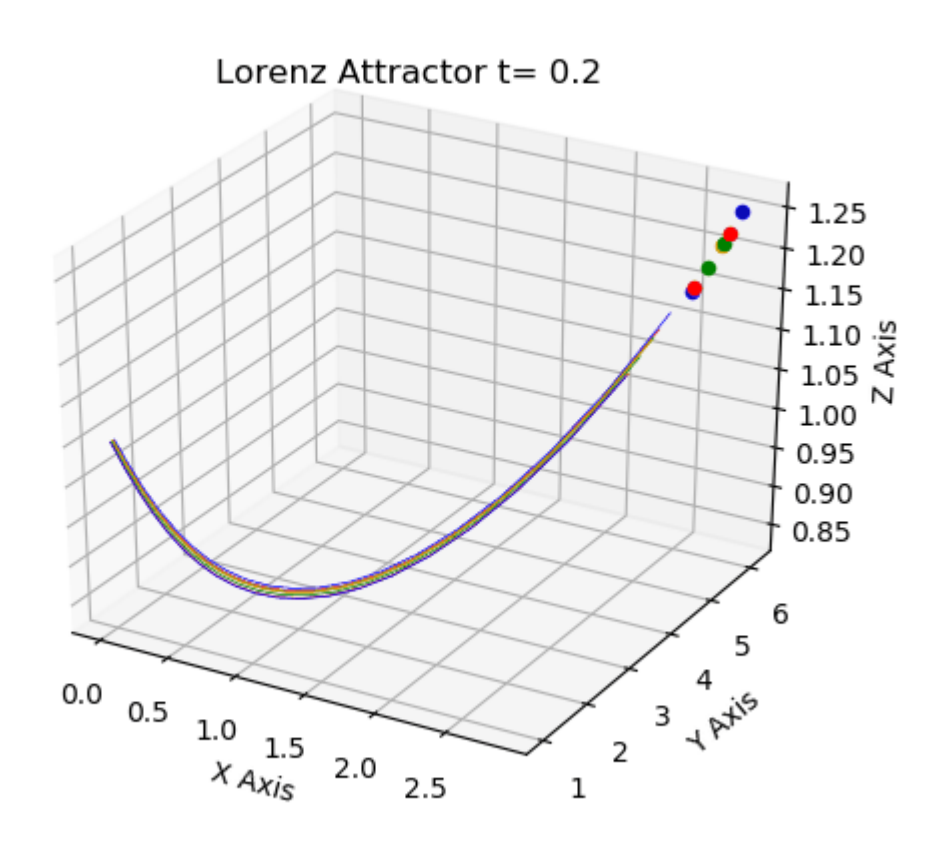

#### Laboratório Numérico **13 de la calculativa de la calculativa de la calculativa de la calculativa de la calculativ**